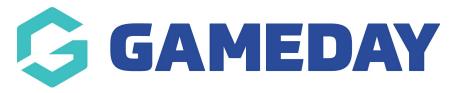

Release Notes: 12 September 2018

Last Modified on 13/09/2018 11:36 am AEST

## In this release we

- Released functionality allowing a club to compete in competitions across multiple leagues
- Minor ui improvements for manage games/results entry screen
- Resolved a number of registration and finance related issues

The following items have been released:

## **New Features:**

Clubs can now associate themselves to more than one parent association allowing them to play in competitions across multiple leagues. See below support articles.

- How do I associate my club with more than 1 association?
- How do I allow clubs in my hierarchy to play in more than one association's competitions?

## Resolved Issues:

- Removed Processing Fees from the Dashboard
- Conditional questions error message
- Dates not showing on Members Finance page
- "Successful registration" email not updating wording

## **Related Articles**